### **Introducere**

Salut! Aici este jocul "Dino Run" pe Arduino cu afișare pe LCD. Inspirat de popularul "no internet connection game" de pe browser, am adaptat conceptul pentru platforma Arduino. Este un joc simplu, în care controlezi un dinozaur și încerci să eviți obstacolele pentru a obține un scor cât mai mare. Scopul este să supraviețuiești cât mai mult timp posibil. Să începem să alergăm și să vedem cine poate să depășească scorul maxim!

# **Descriere generală**

Principiul este destul de simplu. La alimentarea cu tensiune a microcontrollerului acesta va afisa pe ecranul LCD cel mai mare scor daca nu este primul joc sau 0 in caz contrar. La prima apasare a butonului care este conectat la microcontroller vom "triggerui" jocul. Din partea dreapta a ecranului vor aparea obstacole, iar personajul principal va avea o pozitie initiala fixa. Dupa setarile initiale , fiecare apasare de buton va rezulta in deplasarea personajului pe verticala in scopul de a evita obstacolul. **Principiu de functionare:**

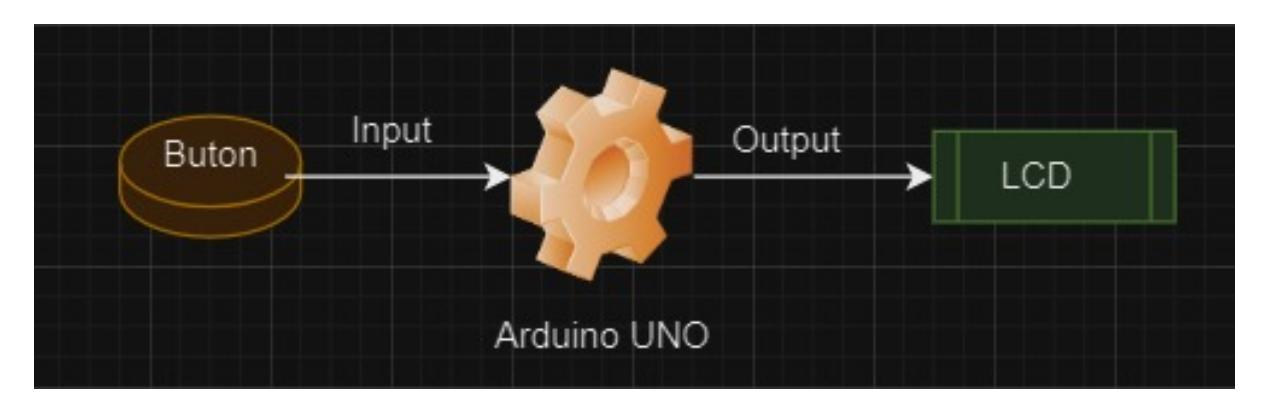

## **Hardware Design**

#### **Lista piese:**

- 1. Arduino UNO
- 2. Ecran LCD 16×2
- 3. Buton mini
- 4. Breadboard
- 5. Rezistori

#### **Schema electrica:**

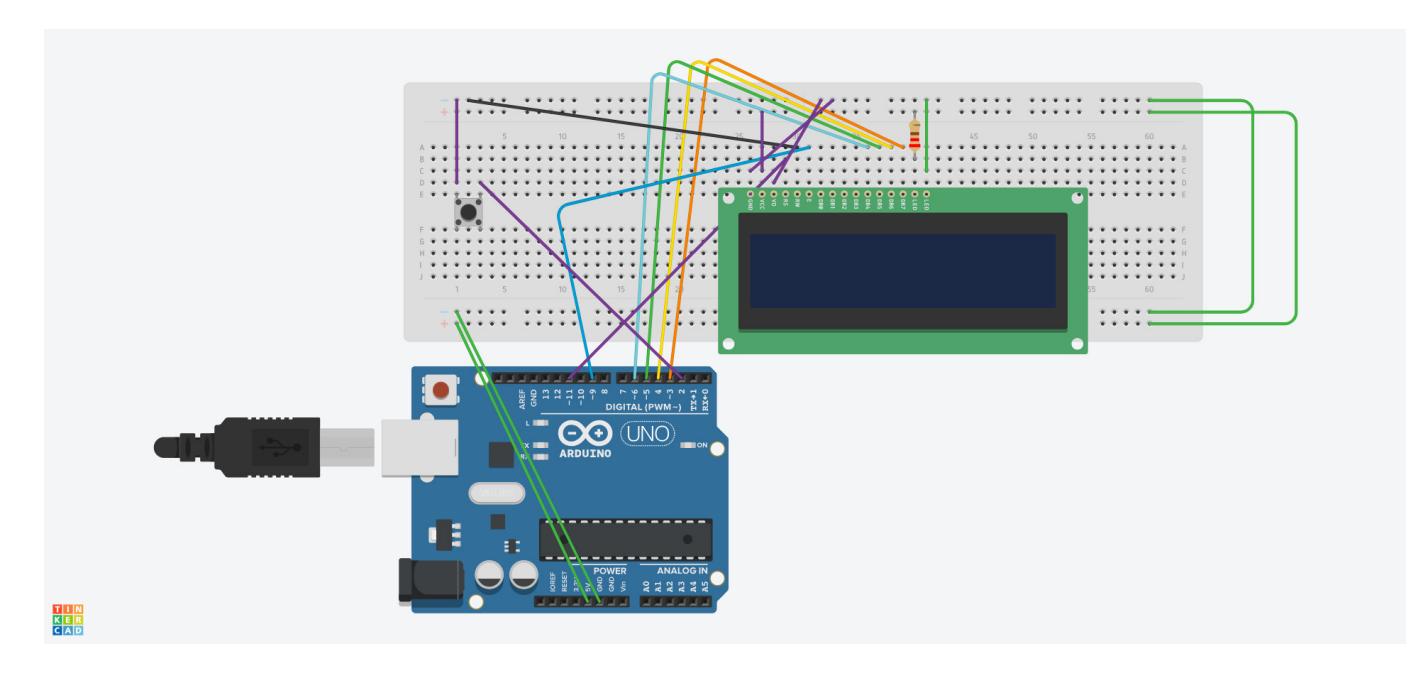

### **Software Design**

Descrierea codului aplicaţiei (firmware):

- mediu de dezvoltare (if any) (e.g. AVR Studio, CodeVisionAVR)
- librării și surse 3rd-party (e.g. Procyon AVRlib)
- algoritmi şi structuri pe care plănuiţi să le implementaţi
- (etapa 3) surse şi funcţii implementate

### **Rezultate Obţinute**

Care au fost rezultatele obţinute în urma realizării proiectului vostru.

#### **Concluzii**

#### **Download**

 $\pmb{\times}$ 

O arhivă (sau mai multe dacă este cazul) cu fişierele obţinute în urma realizării proiectului: surse, scheme, etc. Un fişier README, un ChangeLog, un script de compilare şi copiere automată pe uC crează întotdeauna o impresie bună .

Fişierele se încarcă pe wiki folosind facilitatea **Add Images or other files**. Namespace-ul în care se încarcă fişierele este de tipul **:pm:prj20??:c?** sau **:pm:prj20??:c?:nume\_student** (dacă este cazul). **Exemplu:** Dumitru Alin, 331CC → **:pm:prj2009:cc:dumitru\_alin**.

#### **Jurnal**

01.05.2024 - actualizare introducere , descriere & hardware

### **Bibliografie/Resurse**

Listă cu documente, datasheet-uri, resurse Internet folosite, eventual grupate pe **Resurse Software** şi **Resurse Hardware**.

#### [Export to PDF](http://ocw.cs.pub.ro/?do=export_pdf)

From: <http://ocw.cs.pub.ro/courses/> - **CS Open CourseWare**

Permanent link: **<http://ocw.cs.pub.ro/courses/pm/prj2024/rrusu/andrei.stoica1602>**

Last update: **2024/05/17 15:42**